## **Zonal Education office - Jaffna**

## Practice examination for ICT results improvement of grade 11 students ICT Chapters included 5 & 7 of grade 10

Time – 1hour

|     |                                 | Answer all th<br>Underline the                                   | e questions<br>e most Suitable or Co   | rrect answer          |               |                                                   |
|-----|---------------------------------|------------------------------------------------------------------|----------------------------------------|-----------------------|---------------|---------------------------------------------------|
| 01) |                                 | nich is the mo                                                   | st common, free and                    | open source           | operating sy  | ystem using in mobile                             |
|     | •                               | Symbian                                                          |                                        | 2. iOS (iPhor         | ne OS)        |                                                   |
|     | 3. \                            | Windows 10                                                       |                                        | 4. Android            |               |                                                   |
| 02) |                                 | nen you switch<br>in working co                                  | -                                      | at is the name        | of process c  | hecking all the devices                           |
|     | 1.                              | BIOS                                                             | 2. CMOS                                | 3. PO                 | ST            | 4. MBR                                            |
| 03) | <b>W</b> ]                      | IMP Means?                                                       |                                        |                       |               |                                                   |
|     | <ul><li>2.</li><li>3.</li></ul> | Window Icon<br>Window Ment<br>Window Point<br>Pointer Windo      | u Icon Pointer.<br>ter Menu Icon.      |                       |               |                                                   |
| 01) | sys<br>1.<br>2.<br>3.           | stem for given f<br>Windows, Lin<br>Linux, Windo<br>Linux, Windo |                                        | ne systems. S         | elect the cor | rect order of operating                           |
| 05) | Wł                              | nich is <b>not a ch</b>                                          | aracteristic of a file?                |                       |               |                                                   |
|     | 1.                              | Read                                                             | 2. Hidden                              | 3. Write              | 4. Archive    |                                                   |
| 06) |                                 | nich of the follo<br>GH5                                         | owing are correct cell a B. \$ G \$ H5 | ddresses?<br>C. GH5\$ | D. 3          | \$ GH5                                            |
|     | 1.                              | A, B                                                             | 2. A, D                                | 3. B, C               | 4. <i>A</i>   | A, C                                              |
| 07) | tim                             |                                                                  | • -                                    | in hearing so         | _             | g books, spend 50% of<br>ne correct graph to this |
|     | 3. 1                            | Pie chart                                                        | 4. Scat                                | ter chart             |               |                                                   |
| 08) |                                 |                                                                  | lectronic spreadsheet                  |                       |               |                                                   |
|     |                                 | Open office ca                                                   |                                        | 2. Lotus 1-2.         |               |                                                   |
|     | 3. 0                            | Open office imp                                                  | press                                  | 4. Libre offic        | e calc        |                                                   |

| 09  | ) How many<br>1. 05 | default worl<br>2. 03 | sheets in spread she 3. 0                                       | * *                         |                                                                      |
|-----|---------------------|-----------------------|-----------------------------------------------------------------|-----------------------------|----------------------------------------------------------------------|
| 10) |                     | cell D, cell          | \$15 found in cell C1 address will appear?  2. = \$ A1 /\$D\$15 |                             | /hen this cell address<br>4. =\$ A1/\$ BS 16<br>x 2 ½ =25 புள்ளிகள்) |
| Ar  | nswer all thr       | ee questions          |                                                                 | T - II                      |                                                                      |
|     |                     | carries 25 m          |                                                                 |                             |                                                                      |
| 1)  | i. State thi        | ree functions         | of operating system,                                            | Explain one function        | 4 Marks                                                              |
|     | ii. What ar         | e the types of        | f System software, giv                                          | ve one example for each     | one 3 Marks                                                          |
|     | iii. Give th        | e steps of con        | mputer start up proces                                          | ss                          | 5 Marks                                                              |
|     | iv. State th        |                       | the operating systems<br>b. Android                             | s given below<br>c. Windows | d. Symbian<br><b>4Marks</b>                                          |
|     | v. What do          | you mean by           | y translator, give one                                          | example?                    | 2Marks                                                               |
|     | vi. Give th         | ree utility so        | ftware which are rely                                           | ing on operating system     | ı                                                                    |
| •   | vii. State the      | file extensio         | ns for file types giver                                         | n below                     |                                                                      |
|     | a. Exe              | cutable               | b. Access                                                       | c. Power point              | d. Word<br><b>4Marks</b>                                             |
|     |                     |                       |                                                                 |                             | Total 25 Marks                                                       |
|     |                     |                       |                                                                 |                             |                                                                      |

2) Answer the following questions using given part of spread sheet that provides salary Particulars of James Organization.

| 4 | Α       | В        | С            | D         | E                   | F        | G          | Н | - 1 |  |
|---|---------|----------|--------------|-----------|---------------------|----------|------------|---|-----|--|
|   | Emp Id  | Name     | Basic Salary | Allowance | <b>Gross salary</b> | Deducion | Net salary |   |     |  |
|   | E001    | Mahes    | 34000        | 5100      | 39100               | 3400     | 35700      |   |     |  |
|   | E002    | Thasan   | 45000        | 6750      | 51750               | 4500     | 47250      |   |     |  |
| ľ | E003    | Kiruba   | 31000        | 4650      | 35650               | 3100     | 32550      |   |     |  |
| ľ | E004    | Roshan   | 36000        | 5400      | 41400               | 3600     | 37800      |   |     |  |
| ľ | E005    | Thavam   | 23000        | 3450      | 26450               | 2300     | 24150      |   |     |  |
| ľ | E006    | Keethan  | 29500        | 4425      | 33925               | 2950     | 30975      |   |     |  |
|   | E007    | Senthan  | 32300        | 4845      | 37145               | 3230     | 33915      |   |     |  |
|   | E008    | Karthees | 43000        | 6450      | 49450               | 4300     | 45150      |   |     |  |
|   | E009    | Raina    | 34000        | 5100      | 39100               | 3400     | 35700      |   |     |  |
|   | E010    | Jegan    | 28500        | 4275      | 32775               | 2850     | 29925      |   |     |  |
| ľ | Total   |          |              |           |                     |          |            |   |     |  |
|   | Basic   |          | 336300       |           |                     |          |            |   |     |  |
| 2 | Salary  |          |              |           |                     |          |            |   |     |  |
|   | Average |          |              |           |                     |          |            |   |     |  |
|   | Basic   |          | 33630        |           |                     |          |            |   |     |  |
| 3 | Salary  |          |              |           |                     |          |            |   |     |  |
|   |         |          |              |           |                     |          |            |   |     |  |
|   |         |          |              |           |                     |          |            |   |     |  |
| , |         |          |              |           |                     |          |            |   |     |  |

- i. **Allowance is 15% of Basic salary**. Write the Formula in cell D2 to calculate the Allowance of Mahes? (3Marks)
- ii. Write the steps to calculate others Allowances?

(4Marks)

- iii. Gross salary is calculated by adding Basic salary and Allowances. Write the formula in cell E2 to calculate the Gross Salary ? (3Marks)
- iv. **Deduction is 10% of Basic salary**. Write the formula in cell F2 to calculate the Deduction? (3Marks)
- v. Net salary is calculated by subtract deduction from Gross salary. Write the formula in G2 to calculate the Net Salary. (3Marks)
- vi. Write the method to display Total Basic Salary like in cell A12?

(3Marks)

vii. Write the function in cell C12 to calculate Total Basic salary?

(3Marks)

viii. Write the function in cell C13 to calculate Average Basic Salary?

(3Marks)

Total 25 Marks

3. Answer the following questions using given part of spread sheet that provides **Marks sheet of grade 11 students.** 

|   | Α       | В        | С       | D     | Е   | G     | Н       | 1    |
|---|---------|----------|---------|-------|-----|-------|---------|------|
| 1 | SNO     | Name     | Science | Maths | ICT | Total | Average | Rank |
| 2 | 1       | Theyasvi | 98      | 100   | 97  |       |         |      |
| 3 | 2       | Regina   | 90      | 98    | 89  |       |         |      |
| 4 | 3       | Niruji   | 90      | 90    | 98  |       |         |      |
| 5 | 4       | Sara     | 60      | 76    | 79  |       |         |      |
| 6 | 5       | mary     | 50      | 45    | 67  |       |         |      |
| 7 | Highest |          |         |       |     |       |         |      |
| 8 | Lowest  |          |         |       |     |       |         |      |

i. Write the formula in G2 to calculate the average marks of Theyasvi?

(3Marks)

ii. Write the formula in H2 to calculate the average marks of Theyasvi?

(3Marks)

iii. Do the Rank calculation according to the average of student?

(4Marks)

iv. Write the formula on cell C7 to calculate the highest marks of Science?

(3Marks)

v. Write the formula on cell C8 to calculate the lowest Marks of Science?

(3Marks)

The chart shows total marks of every student.

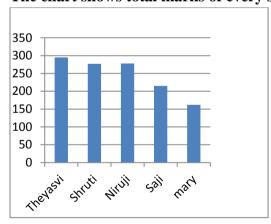

- vi. The graph shows the connection between student name and the total marks. Write the steps to get the above graph (3Marks)
- vii. Write Keyboard shortcut to get the above graph

(3Marks)

viii. Write the name of graphs other than given above

(3Marks)